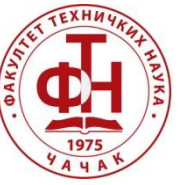

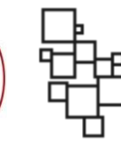

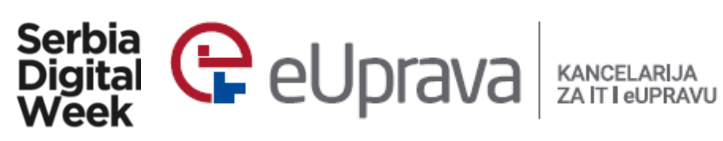

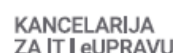

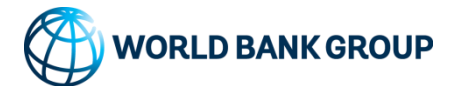

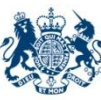

**British Embassy** Belgrade

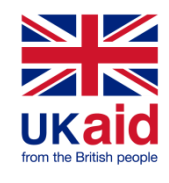

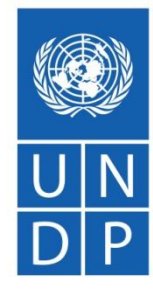

**Empowered lives** Resilient nations.

# **ANALIZA PODATAKA O KVALITETU VAZDUHA**

**dr Uroš Pešović Fakultet tehničkih nauka u Čačku, 6. april 2019. godine**

#### PROBLEM ANALIZE PODATAKA

Kako izdvojiti korisne podatke iz ovog grafikona?

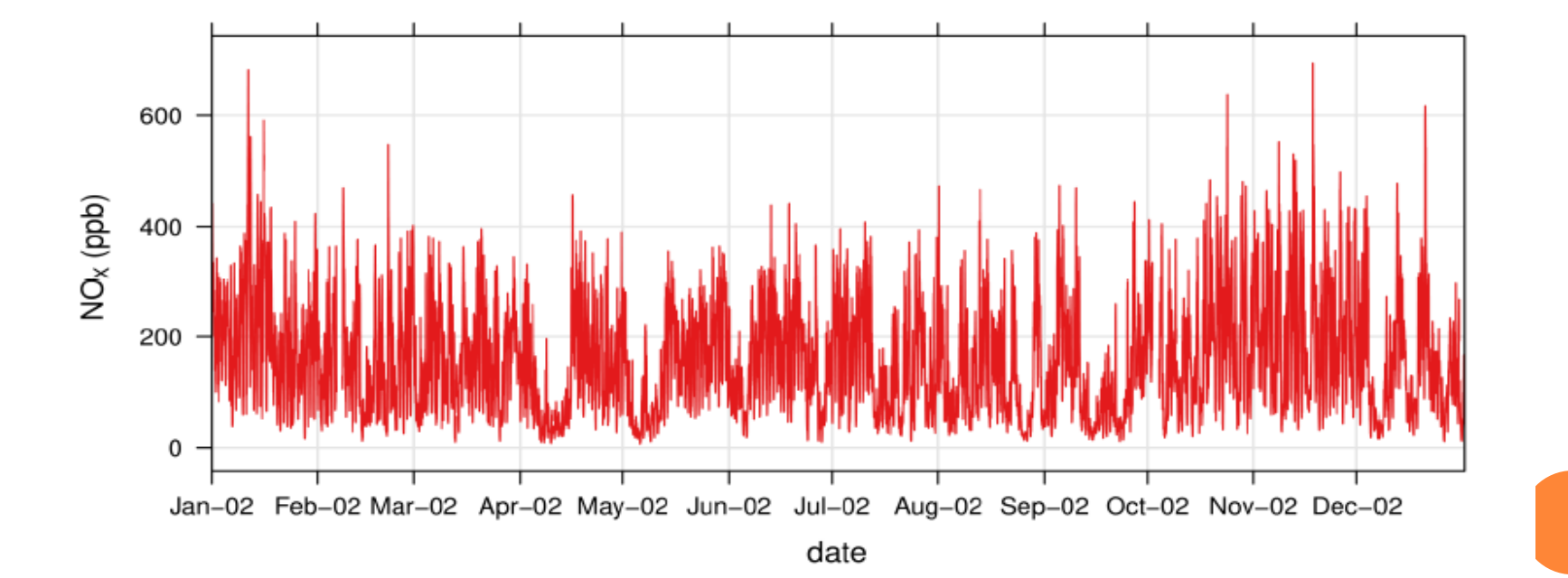

# OPENAIR

- Nastao kao rezultat projekta čiji je cilj kreiranje besplatnog open-source alata za analizu podataka o kvalitetu vazuha
- Alat je implementiran u programskom jeziku R
- **o** Osnovni zahtev
	- Bez potrebe za poznavanjem programskih jezika
- Učitavanje biblioteke
	- library(openair)

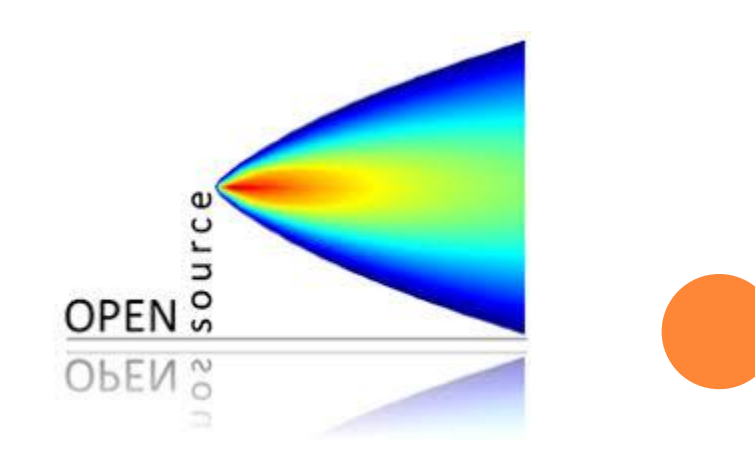

## UČITAVANJE PODATAKA

## Učitavamo godišnje podatke za sve stanice  $air.17 = read.csv("D:/Air/air 17.csv", sep=";")$

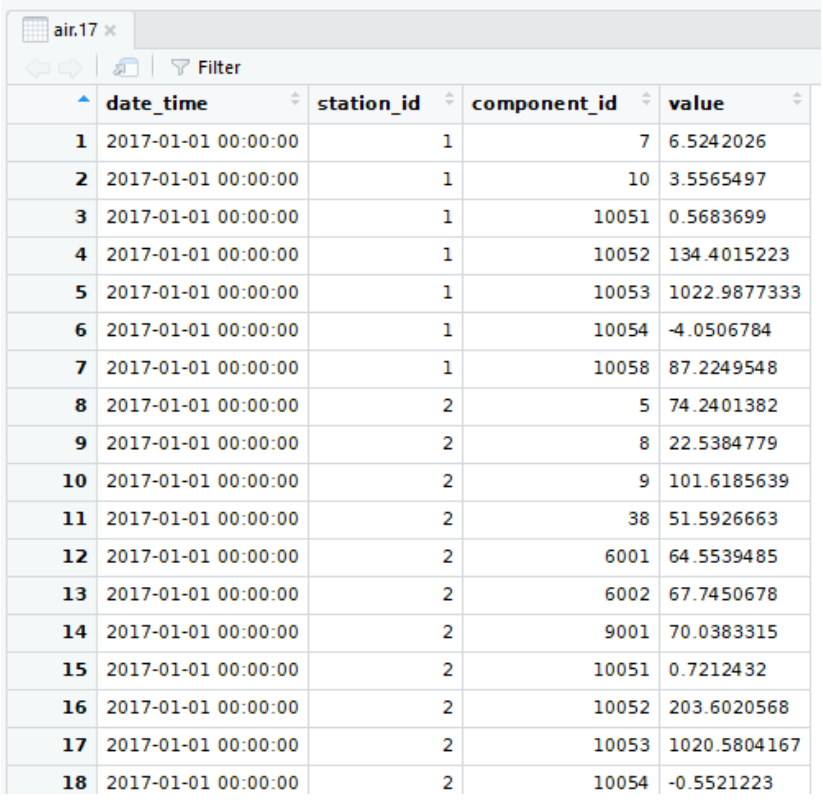

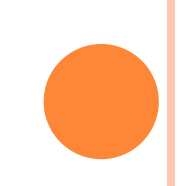

#### IZDVAJANJE PODATAKA STANICE

- Potrebno je izdvojiti podatke za odgovarajuću stanicu prema njenom ID – u
- Spisak stanica sa njihovim podacima je dostupan u csv fajlu stations.csv
- Učitaćemo podatke za mernu stanicu Čačak  $\text{Cacak} = \text{air.17 } % > % \text{filter}(\text{station_id} == 31)$

# PODACI SA MERNE STANICE ČAČAK

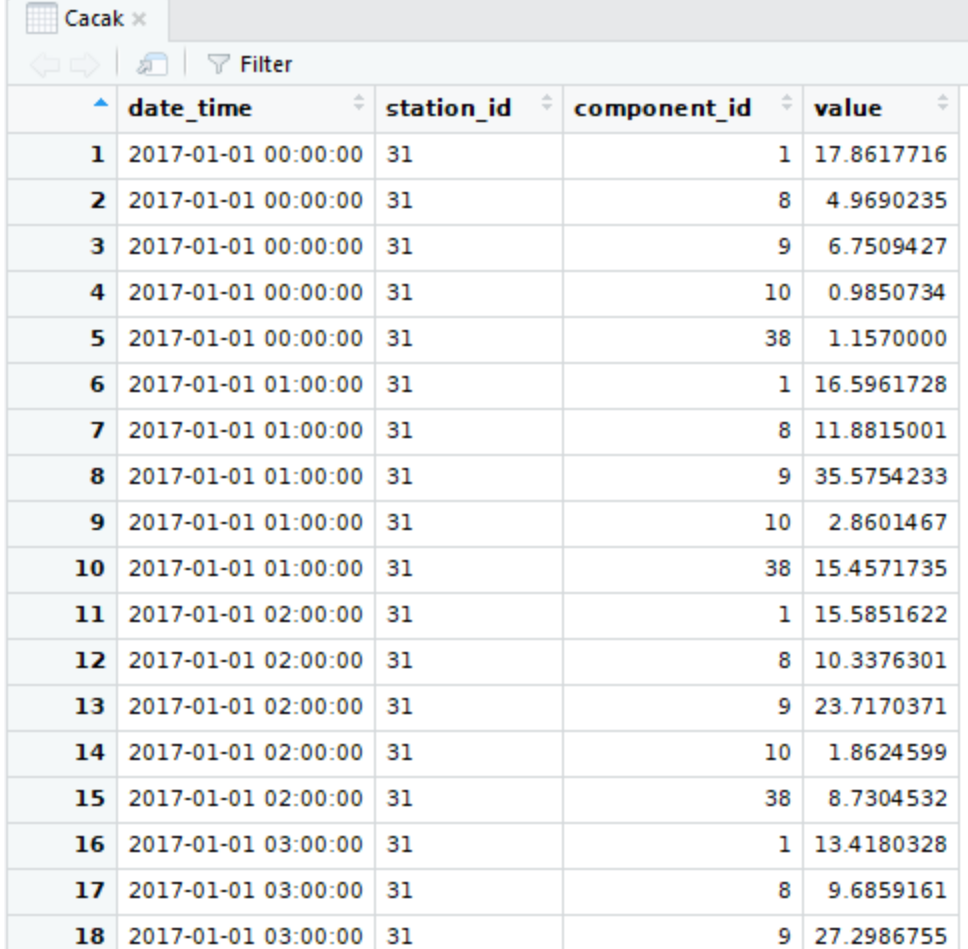

#### TRANSFORMACIJA PODATAKA

 Potrebno je izvršiti transformaciju tabele postavljanjem izmerenih vrednosti prikazanih po različitim redovima u jedinstvene kolone

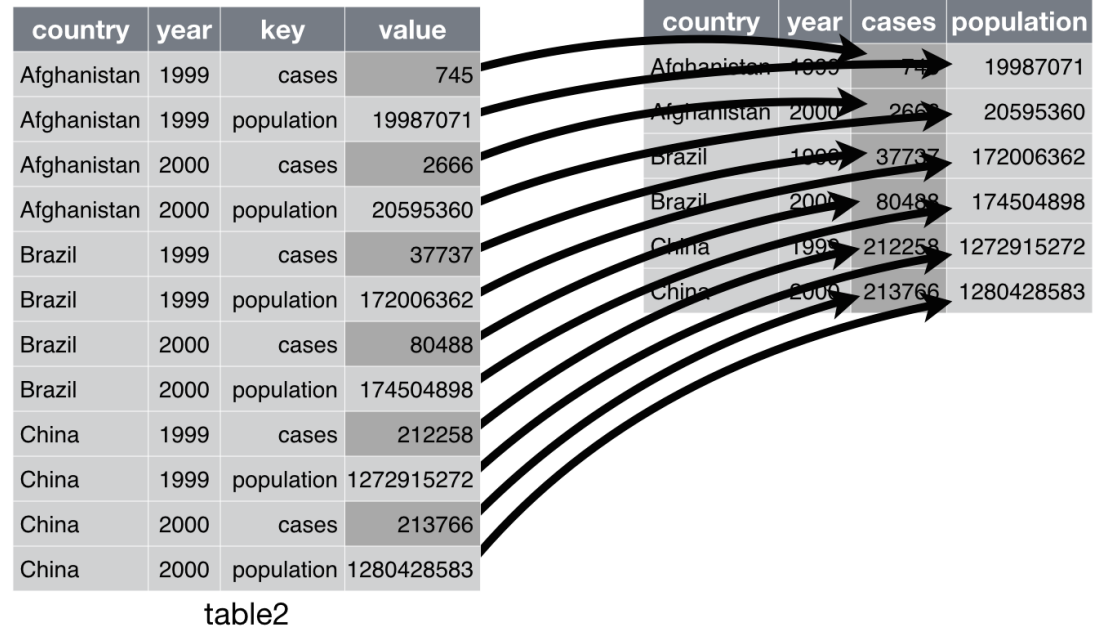

#### TRANSFORMACIJA PODATAKA

 Za transformaciju podataka koristimo biblioteku tinyvesre koju je potrebno učitati sledećom naredbom

library(tidyverse)

 Potrebno je izvršiti transformaciju podataka po nazivu merene komponente component\_id

Cacak.Data = Cacak %>% spread(key = component\_id, value = value)

# TRANSFORMISANI PODACI ZA MERNU STANICU ČAČAK

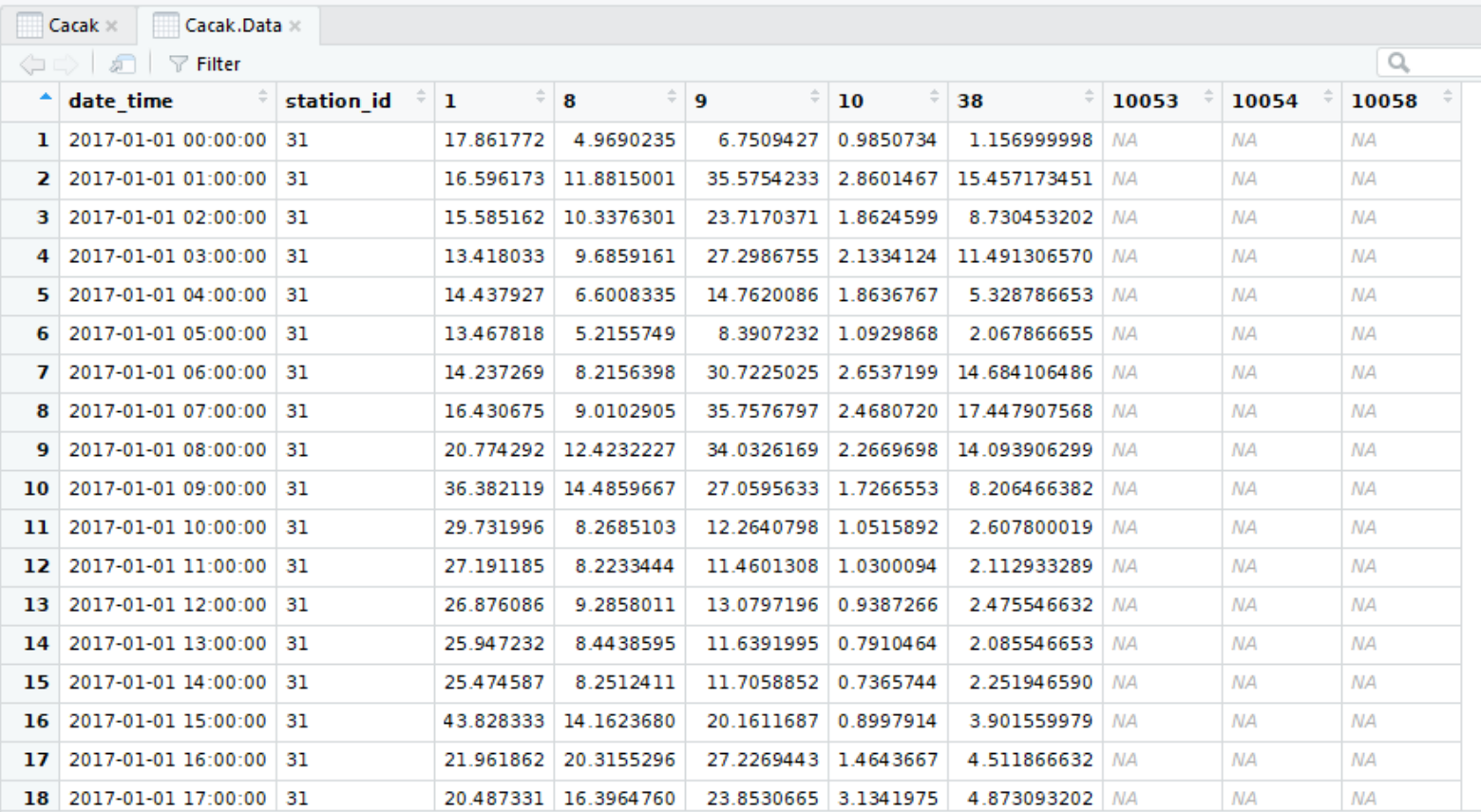

#### PROMENA NAZIVA KOLONA

 Potrebno je dodeliti nazive kolonama koje ćemo koristiti za obraćanje kolonama colnames(Cacak.Data) = c("date","station\_id","SO2","NO2","NOx","CO","NO" ,"P","t","RH")

# PODACI ZA MERNU STANICU ČAČAK

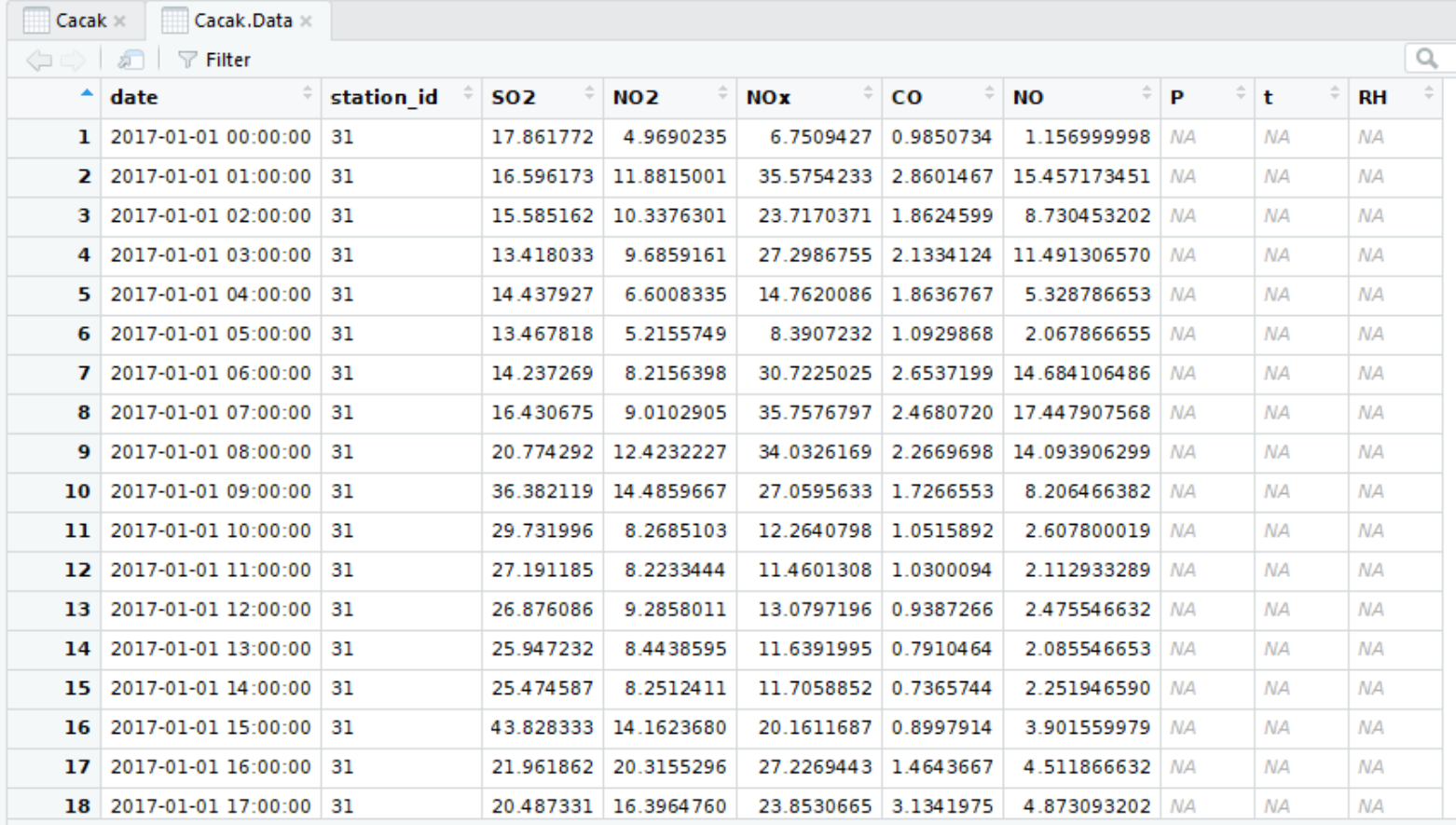

### KONVERZIJA DATUMA I VREMENA

- Datum i vreme su prikazani u formatu kao faktor
- Potrebno je konvertovati u format za datum i vreme prema POSIXct formatu

Cacak.Data\$date = as.  $\text{POSIXct}($ Cacak. Data  $\text{data},$  format = "%Y-%m-%d %H:%M:%S")

- gde je Y četvorocifrena godina
- $m -$  mesec
- d dan u mesecu
- $\bullet$  H čas
- $\bullet$  M minut
- S sekund

#### PREGLED PARAMETARA TABELE

### Statistički pregled parametara summary(Cacak.Data)

and the contract of the contract of the contract of

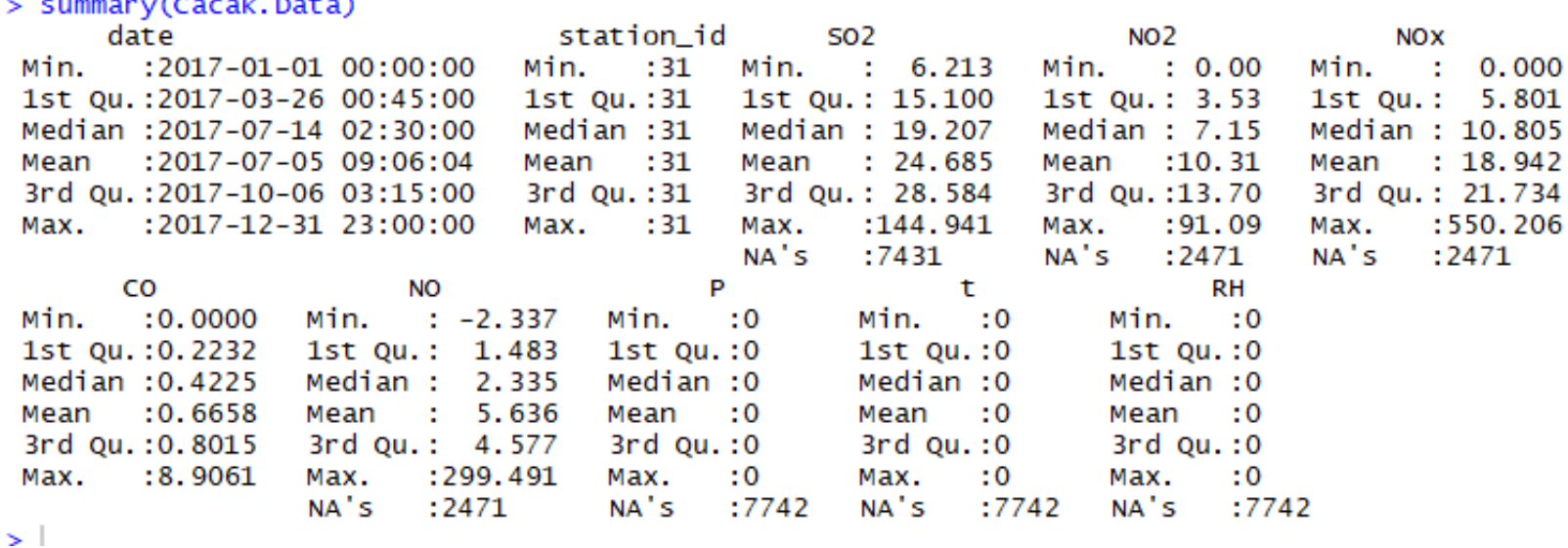

### NUMERIČKA ANALIZA PODATAKA

Za numeričku analizu koristimo funkciju

 $aggregate(x, by, FUN, ...,)$ 

- Funkcija **aggregate** deli podatke **x** u podskupove definisane kriterijum **by** i nad njima primenjuje određenu funkciju fun
- Mogu se primenti funkcije za
	- Srednju vrednost mean
	- Minimum min
	- Maksimum max
- Grupisani rezltati numeričke obrade se prikazuju u formi tabele

# PROSEČNE VREDNOSTI NO2 PO MESECIMA

- o monthly\_NO2 = aggregate(Cacak.Data["NO2"],  $format(Cacak.Data['date'], "%Y-%m"), mean, na.rm =$ TRUE)
- plot(monthly\_NO2 \$NO2,type="l", xlab="Mesec", ylab="NO2 [ug/m-3]")

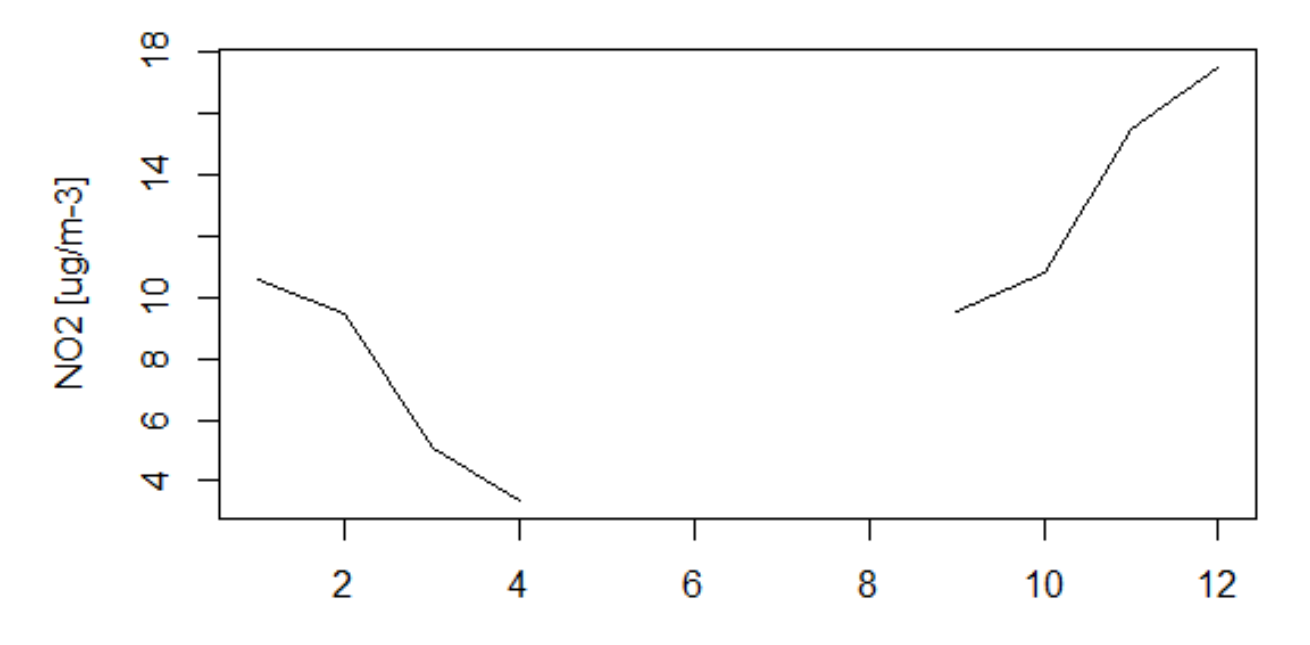

Mesec

# PROSEČNE VREDNOSTI CO PO MESECIMA

- monthly\_CO = aggregate(Cacak.Data["CO"],  $format(Cacak.DataFrame['date'], "%Y-% m"), mean, na.rm =$ TRUE)
- plot(monthly\_CO \$CO,type="l", xlab="Mesec", ylab="CO  $[ug/m-3]$ ")

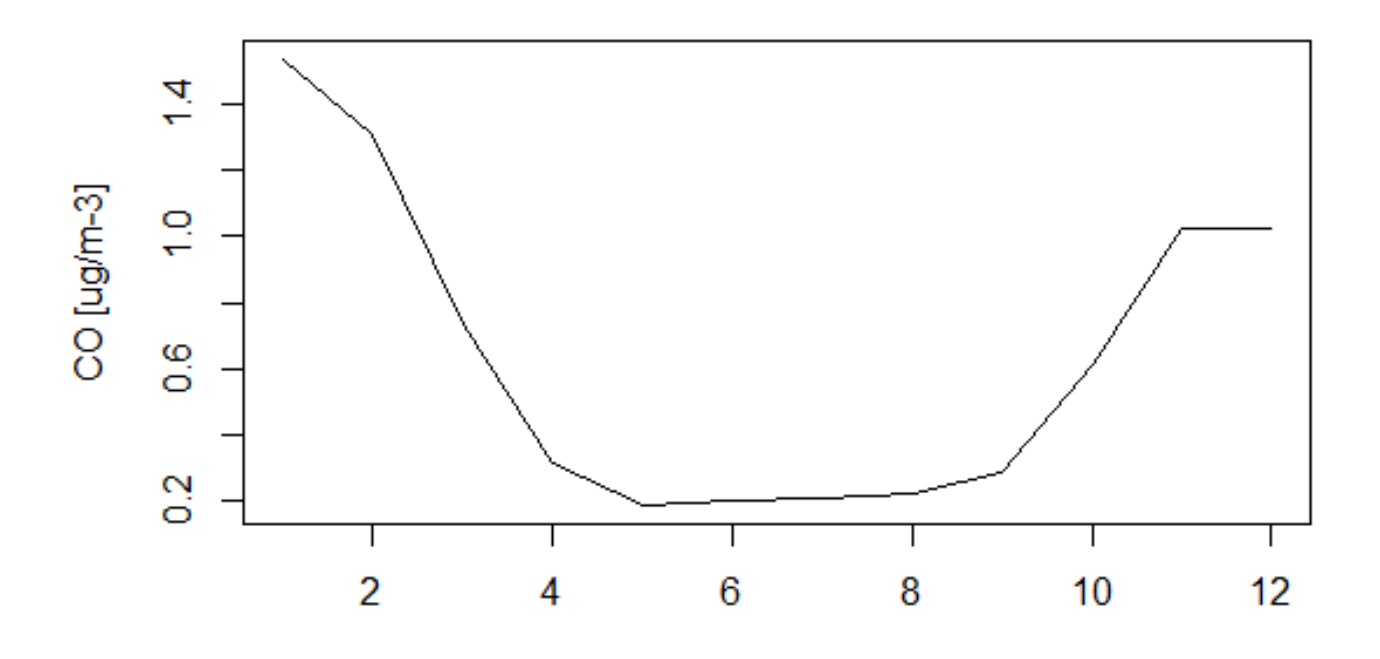

Mesec

## PROSEČNE VREDNOSTI NO2 PO DANIMA

- o daily\_NO2 = aggregate(Cacak.Data["NO2"],  $format(Cacak.Data['date'], "%Y-%j"), mean, na.rm = TRUE)$
- plot(daily\_NO2\$NO2,type="l", xlab="Dan u godini", ylab="NO2 [ug/m-3]")

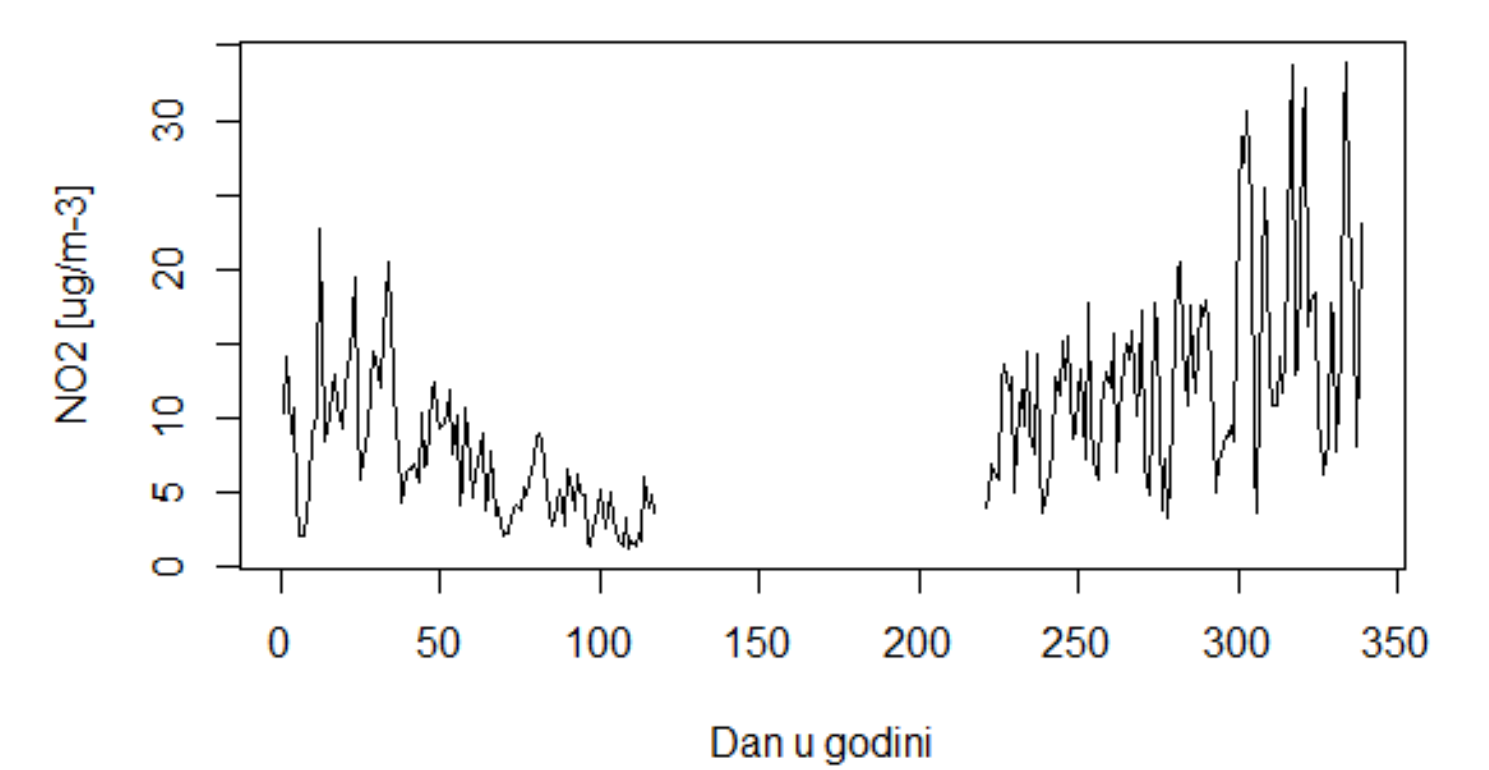

## PROSEČNE VREDNOSTI CO PO DANIMA

- daily\_CO <- aggregate(Cacak.Data["CO"],  $format(Cacak.Data['date'], "%Y-%j"), mean, na.rm = TRUE)$
- plot(daily\_CO\$CO,type="l", xlab="Dan u godini", ylab="CO [ug/m-3]")

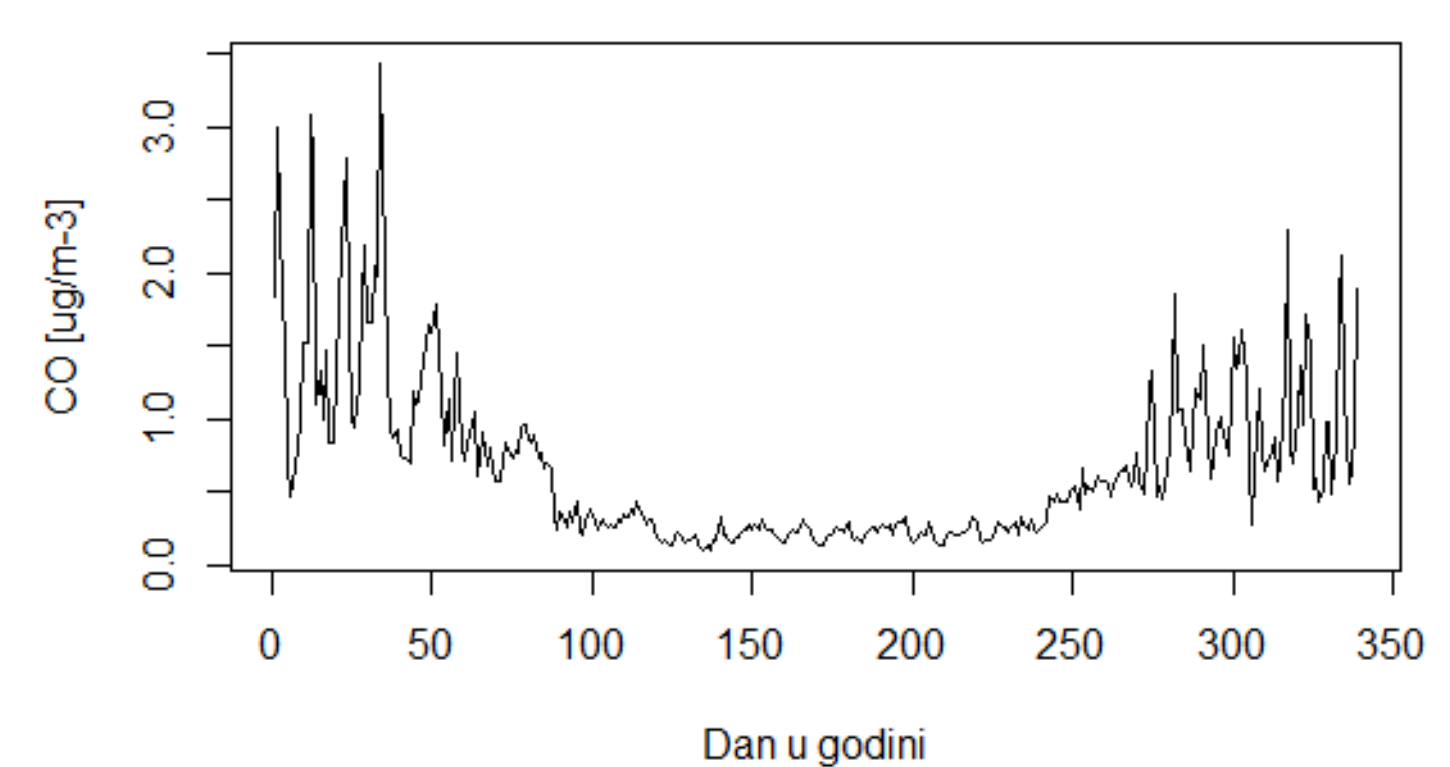

### MAKSIMALNE DNEVNE VREDNOSTI NO2

- o daily\_max\_ $NO2$  = aggregate(Cacak.Data[" $NO2$ "], format(Cacak.Data["date"],"%Y-%j"), max, na.rm  $=$  TRUE)
- plot(daily\_max\_NO2\$NO2,type="l",col="red", xlab="Dan u godini", ylab="NO2 [ug/m-3]")
- lines(daily\_NO2\$NO2,type="l",col="blue", xlab="Dan u godini", ylab="NO2 [ug/m-3]")
- legend(10, 80, legend=c("NO2 Daily Mean", "NO2 Daily Max"),  $+$  col=c("blue", "red"), lty=1:2,  $cex=0.8$

### MAKSIMALNE DNEVNE VREDNOSTI NO2

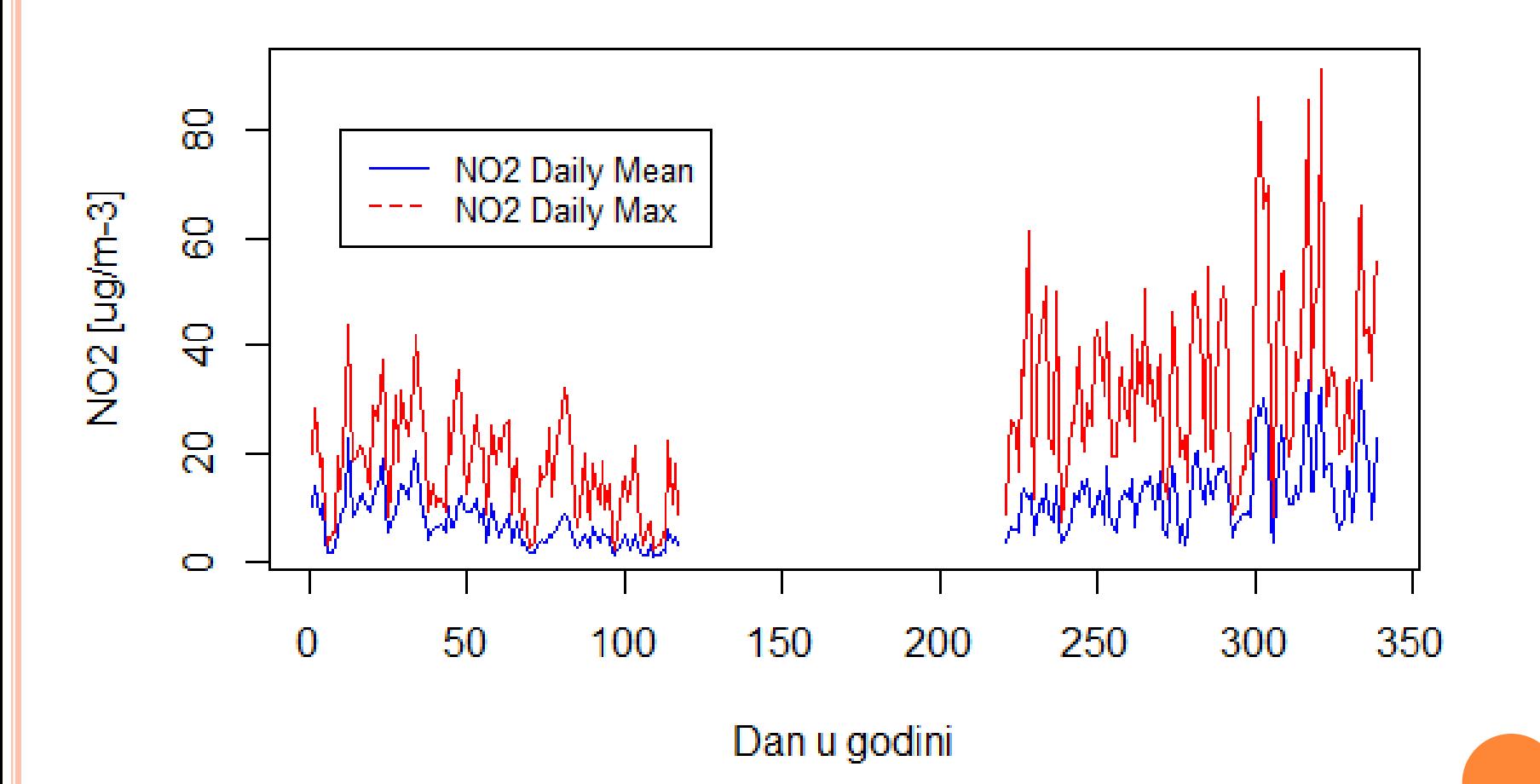

### MAKSIMALNE DNEVNE VREDNOSTI CO

- daily\_max\_CO <- aggregate(Cacak.Data["CO"], format(Cacak.Data["date"],"%Y-%j"), max, na.rm  $=$  TRUE)
- plot(daily\_max\_CO\$CO,type="l",col="red", xlab="Dan u godini", ylab="CO [ug/m-3]")
- lines(daily\_CO\$CO,type="l",col="blue", xlab="Dan u godini", ylab="CO [ug/m-3]")
- legend(250, 8, legend=c("Mean", "Max"), col=c("blue", "red"),  $lty=1:2$ ,  $cex=0.8$ )

### MAKSIMALNE DNEVNE VREDNOSTI CO

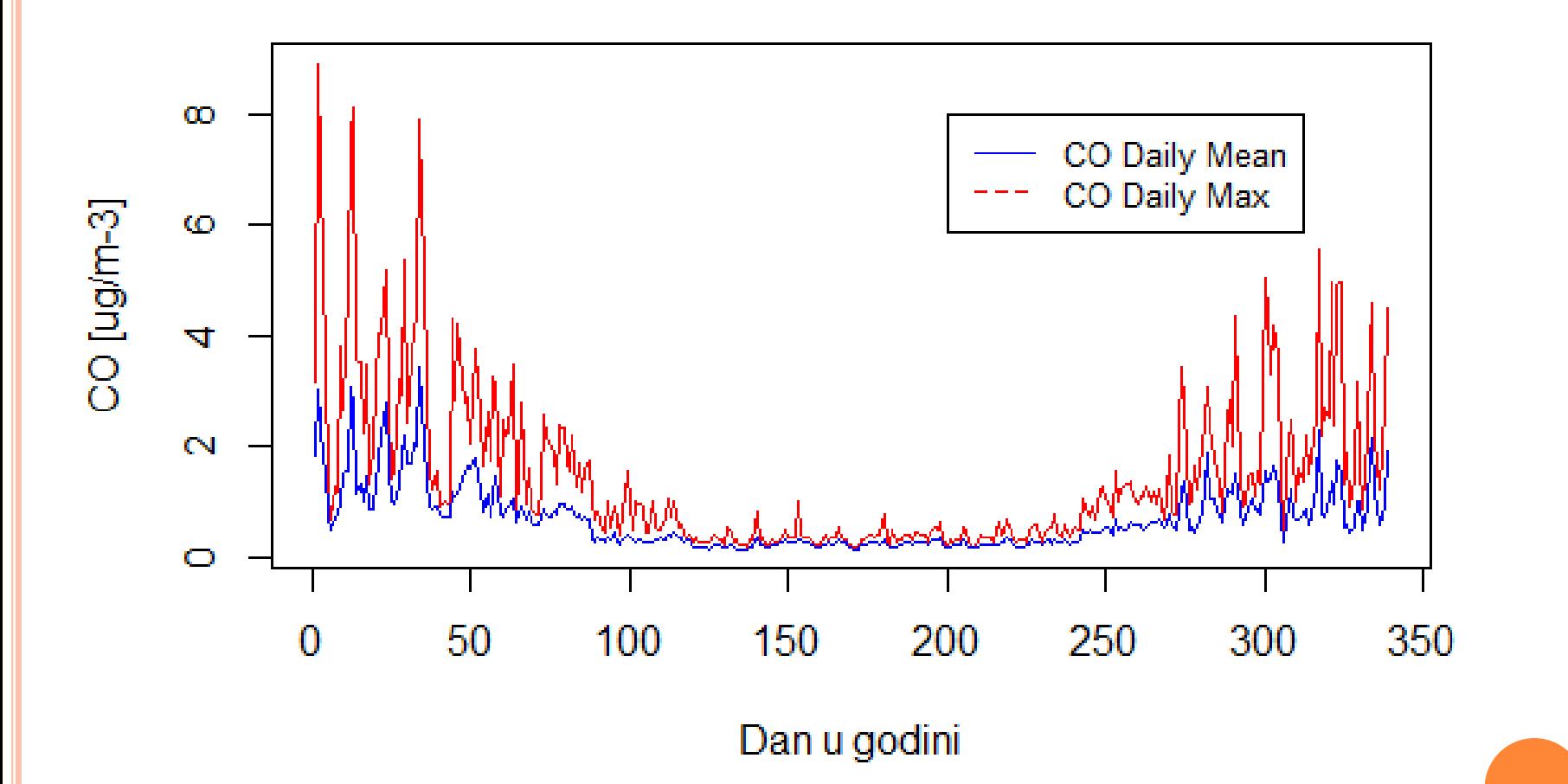

#### VARIJACIJE PARAMETARA U VREMENU

- Varijacije parametara u vremenu mogu se prikazati pomoću funkcije timeVariation iz biblioteke openair
- timeVariation(subset(Cacak.Data), pollutant = "NO2", ylab = "NO2  $[ug/m-3]$ ")
- $\bullet$  timeVariation(subset(Cacak.Data), pollutant = "NOx", ylab = "NOx  $[ug/m-3]$ ")
- $\bullet$  timeVariation(subset(Cacak.Data), pollutant = "CO",  $ylab = "CO [ug/m-3]")$
- o timeVariation(Cacak.Data, pollutant  $=c("NOx",$ "CO", "NO2"), normalise  $=$  TRUE)

## VARIJACIJE NO2 PARAMETRA U VREMENU

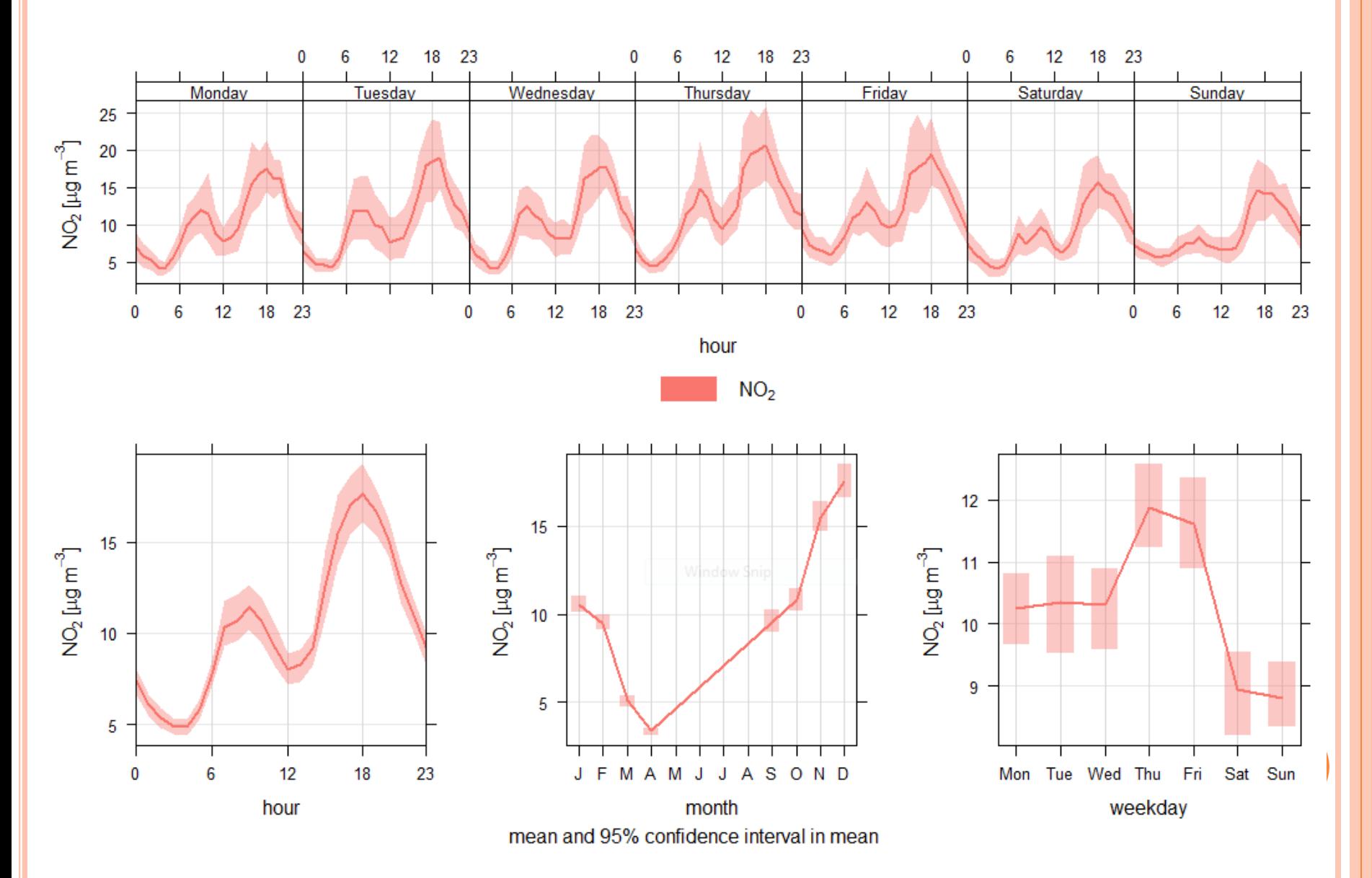

## VARIJACIJE NOX PARAMETRA U VREMENU

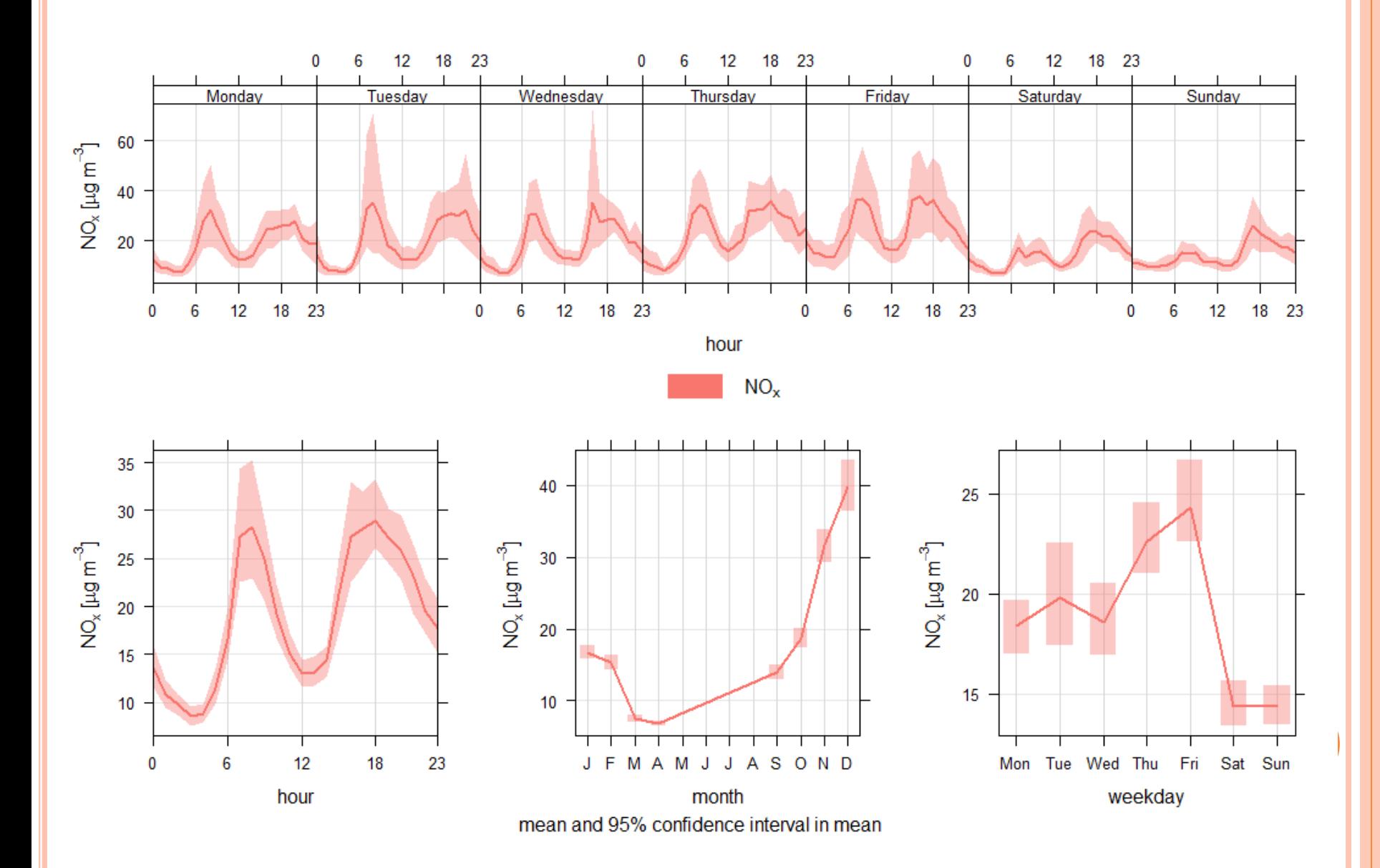

# ANALIZA NOX I N02 PARAMETARA KVALITETA VAZDUHA

- Azotovi oksidi NOx i NO2 su štetni produkti motora sa unutrašnjim sagorevanjem i podudaraju se sa intenzitetom saobraćaja u gradu
- Najveće dnevne vrednosti su u večernjim časovima
- Koncentracije su jednako izražene radnim danima kao i vikendom
- Na godišnjem nivou najniži su u proleće (april mesec) a najviši u zimskom periodu (decembar)

## VARIJACIJE CO PARAMETRA U VREMENU

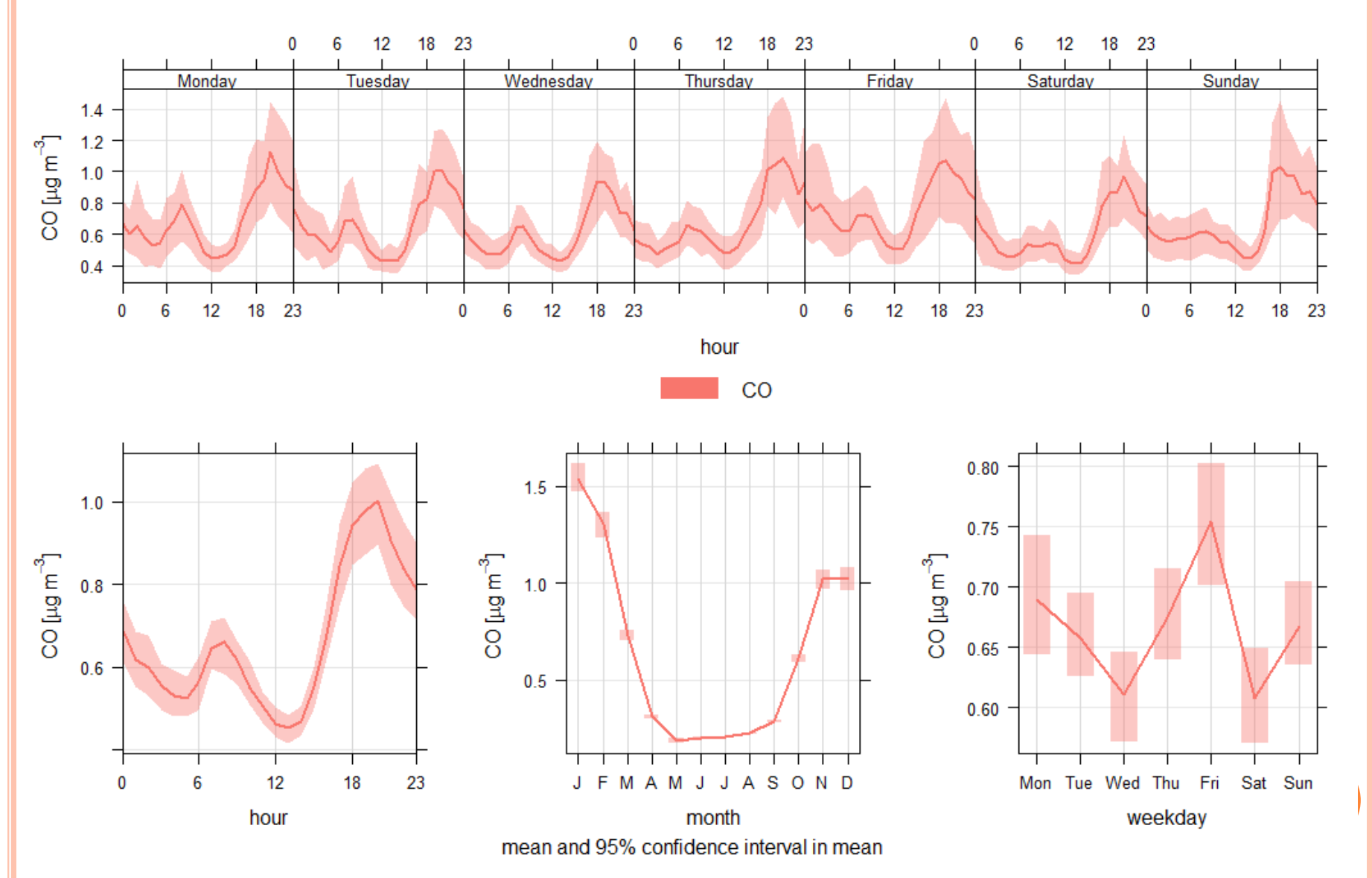

# ANALIZA CO PARAMETARA KVALITETA VAZDUHA

- Ugljenmonoksid CO produkt je nepotpunog sagorevanja čvrstih goriva koji potiču iz domaćinstava i kotlarnica.
- Najveće dnevne vrednosti su u jutarnjim i popodnevnim časovima
- Izraženi su radnim danima dok preko vikenda opadaju približno 25%
- Na godišnjem nivou najniži je tokom letnjih meseci a najviši tokom grejne sezone u zimskom periodu (novembar - februar) kada je u proseku 10 puta veći

### VARIJACIJE PARAMETARA U VREMENU

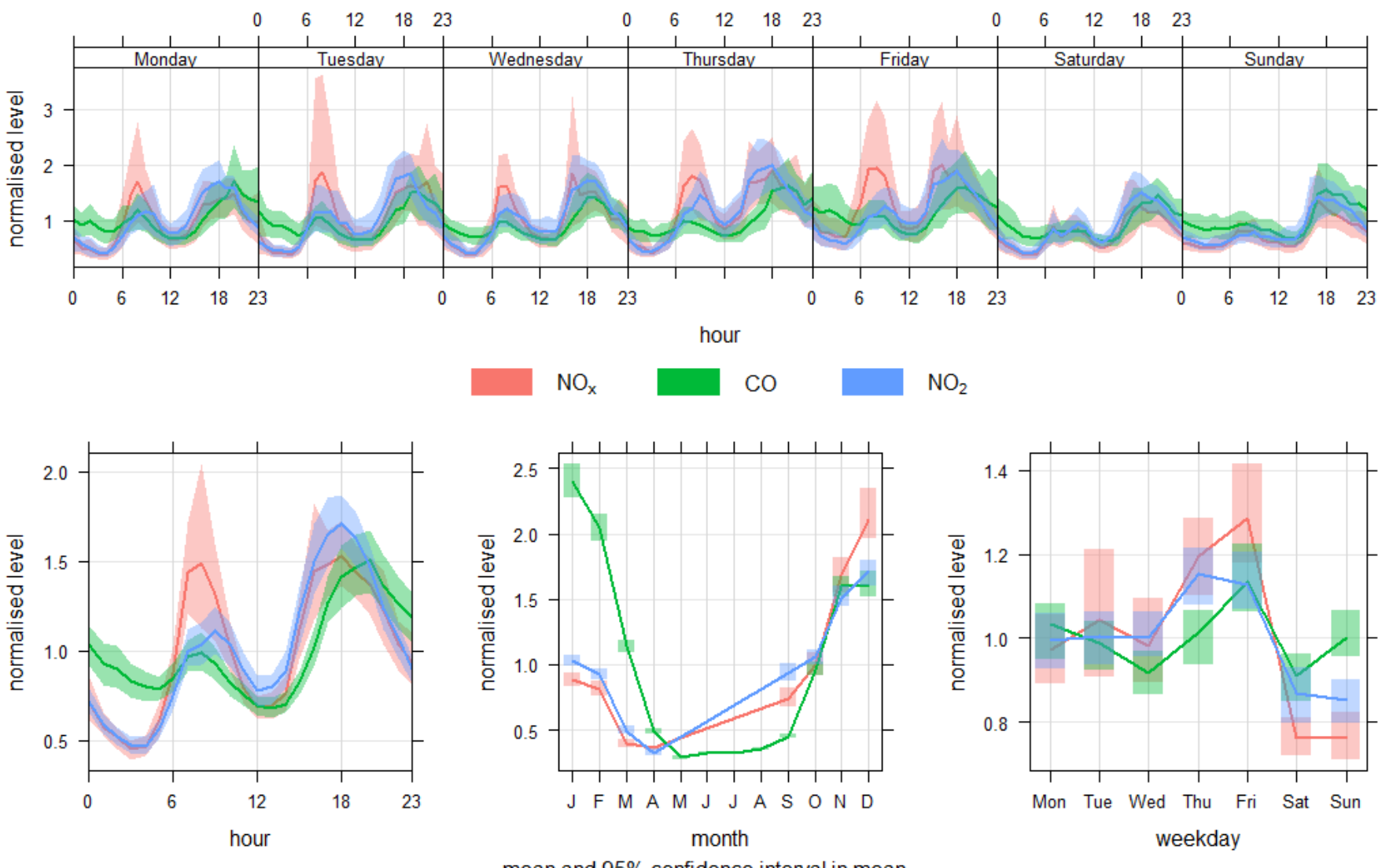

mean and 95% confidence interval in mean

#### UTICAJ SMERA I BRZINE VETRA

 Potrebno je koristiti podatke sa stanice na kojoj se meri brzina i smer vetra

Nazvati kolone za brzinu (ws) i smer vetra (wd)

 Učitaćemo podatke za stanicu Novi Sad Spens Spens =  $air.17\%$   $\geq$  filter(station\_id == 2)

### "RUŽA" VETROVA

#### $\bullet$  windRose(NSSpens.Data, type = "month")

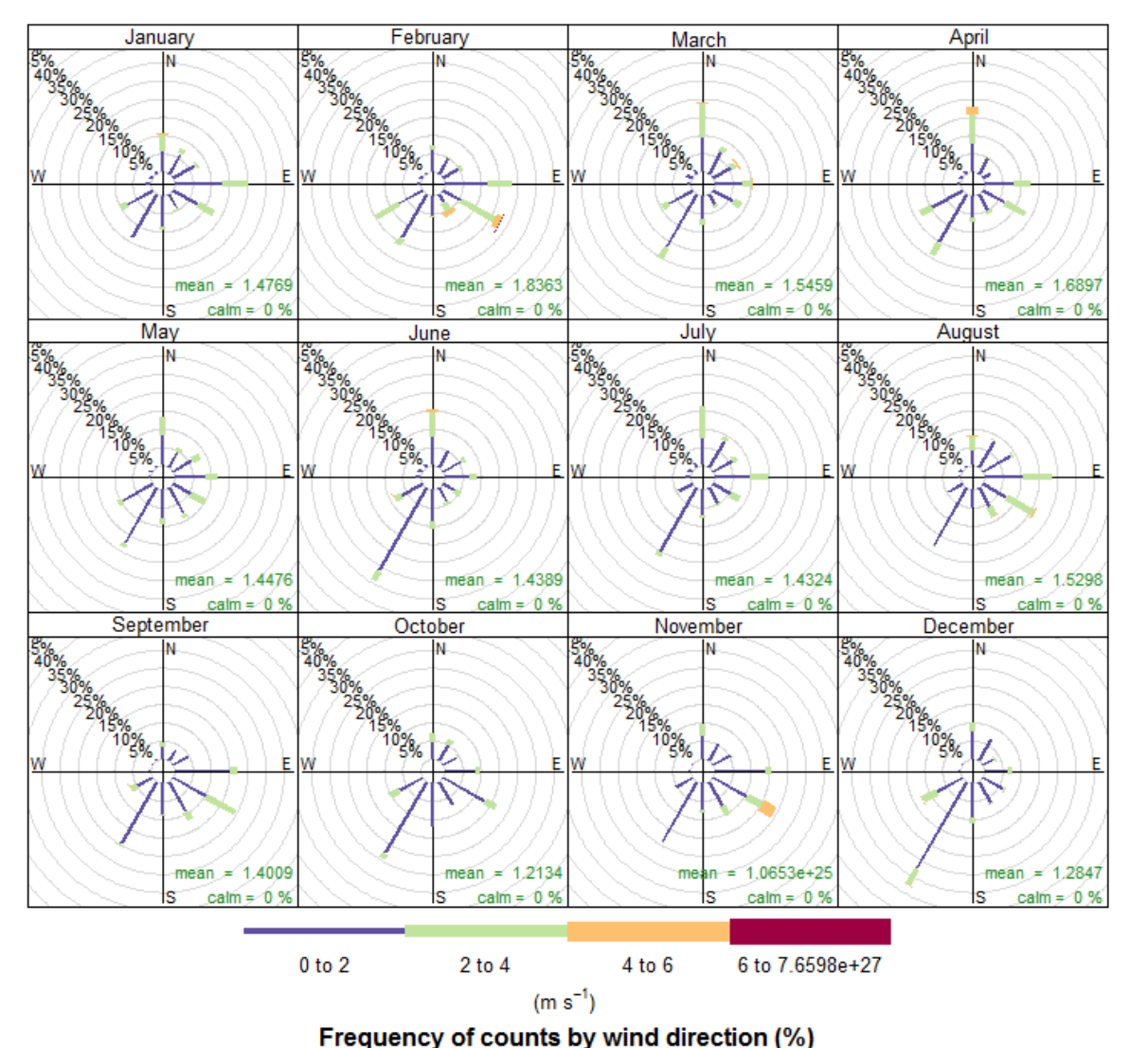

"RUŽA" ZAGAĐENJA

- pollutionRose(NSSpens.Data , pollutant = "NO2",  $type = "month"$
- $\bullet$  pollutionRose(NSSpens.Data, pollutant = "NO2",  $type = "season")$
- pollutionRose(NSSpens.Data , pollutant = "CO",  $type = "month"$
- pollutionRose(NSSpens.Data , pollutant = "CO",  $type = "season")$
- pollutionRose(NSSpens.Data , pollutant = " $PM10$ ", type = "month")
- pollutionRose(NSSpens.Data , pollutant = " $PM10$ ", type = "month")

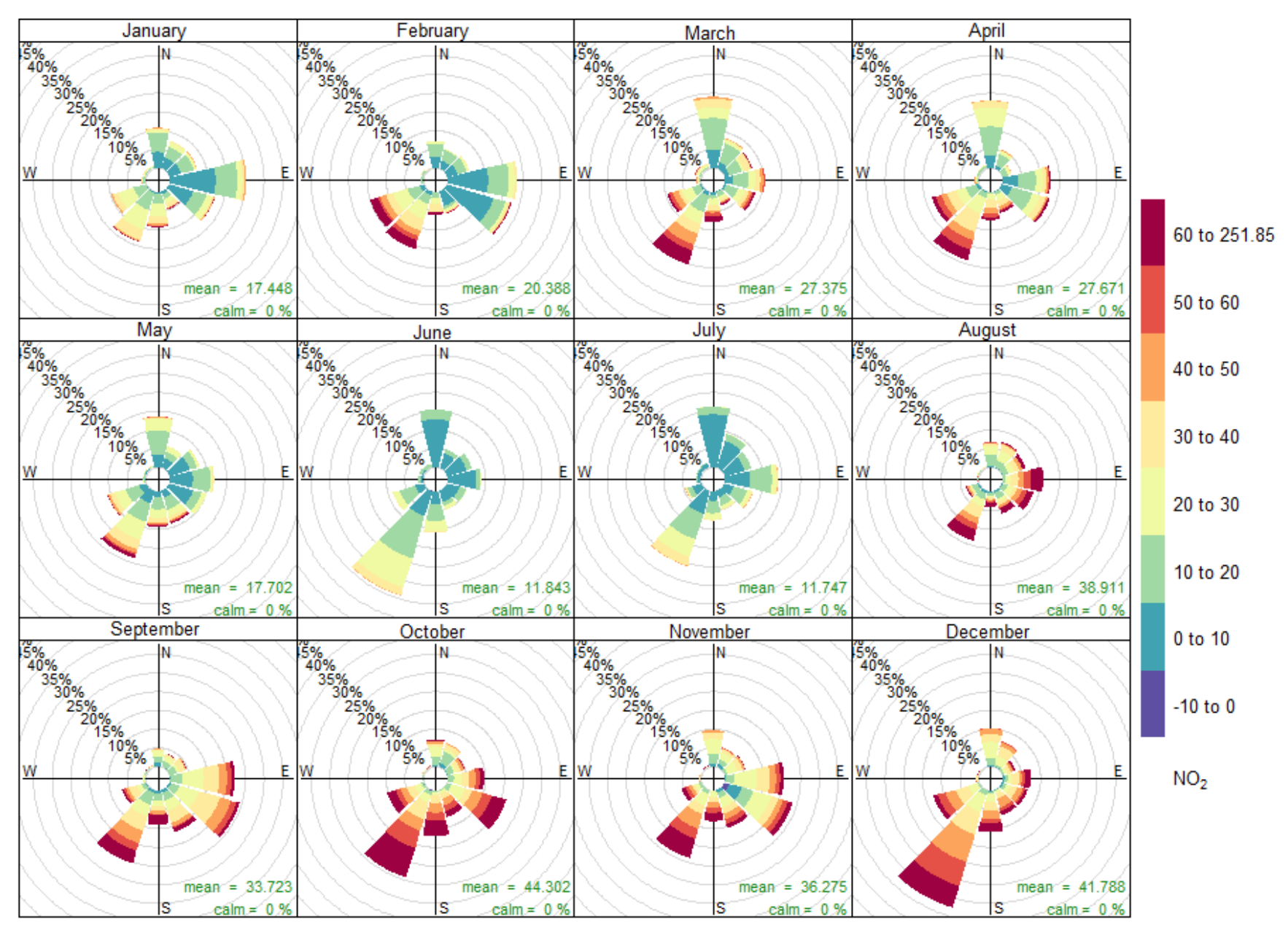

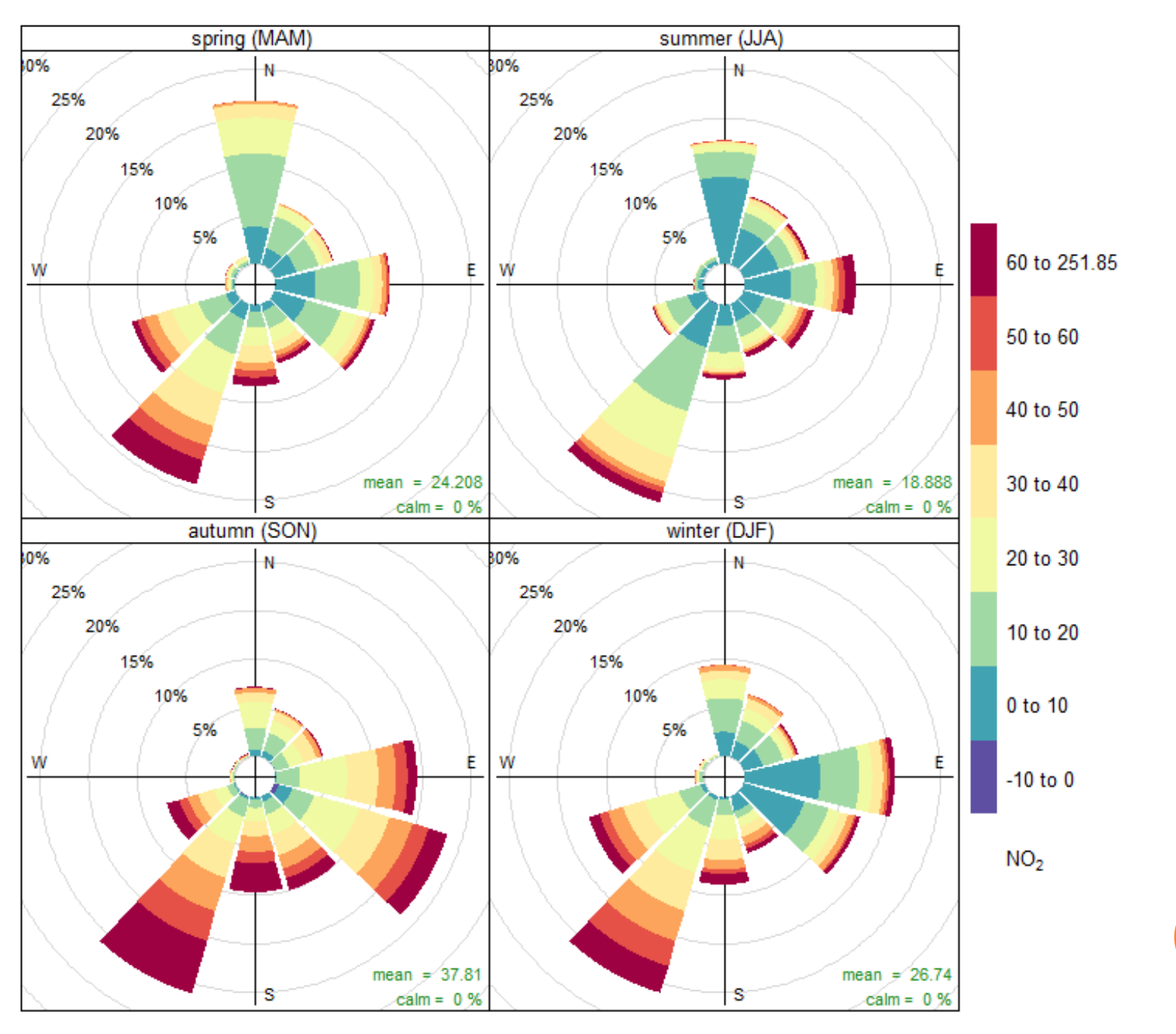

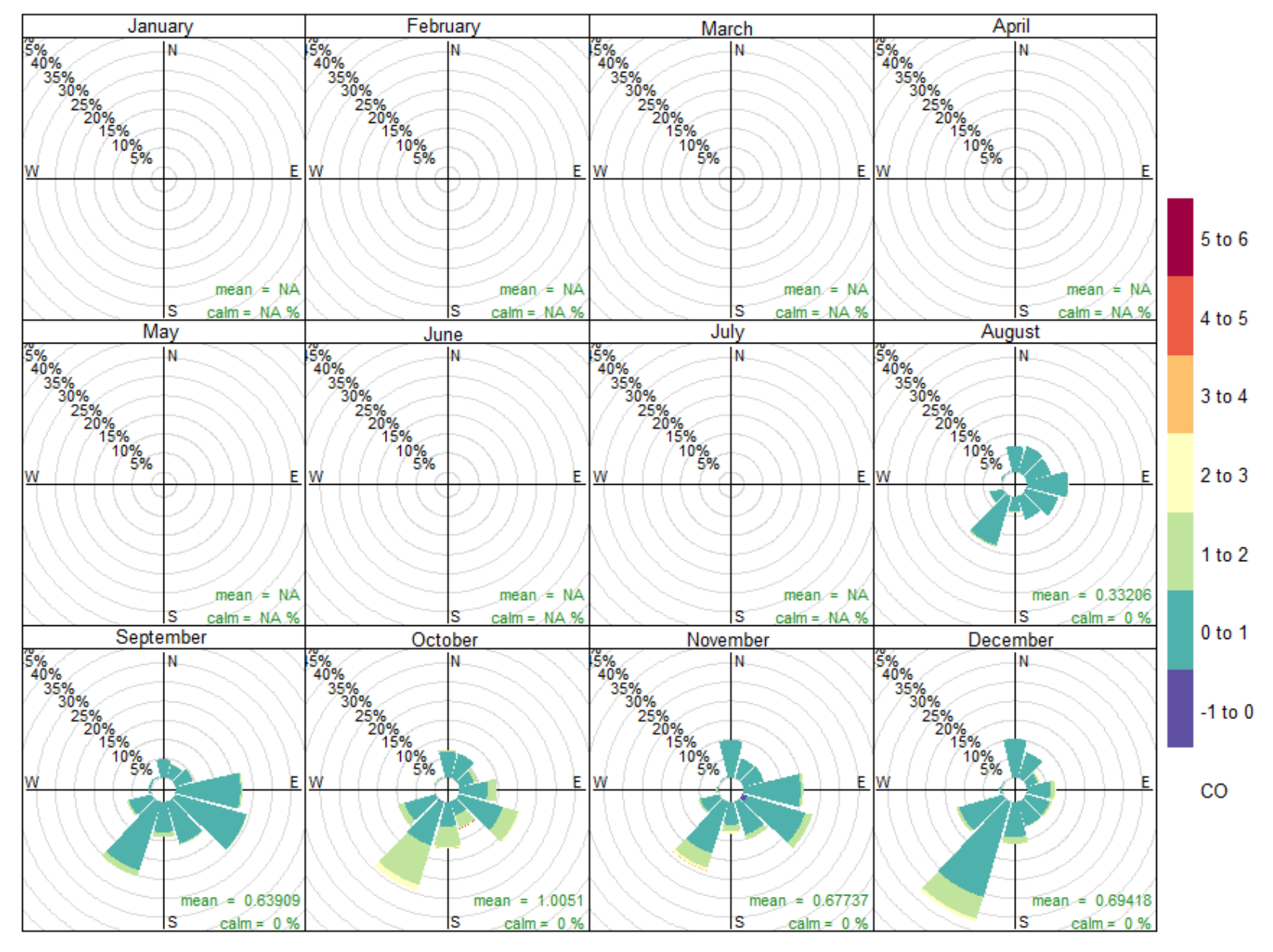

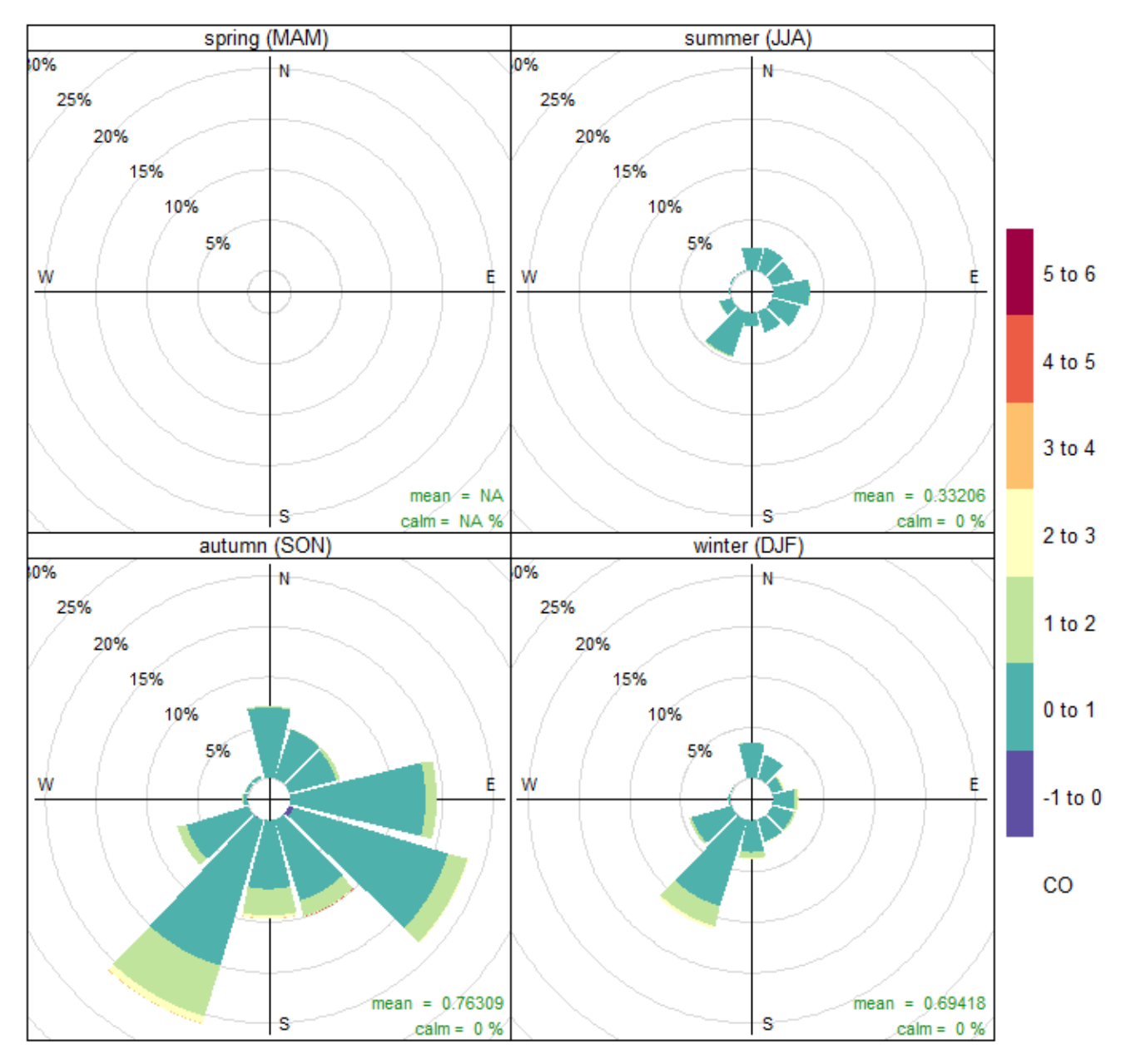

# ZAKLJUČAK

## Iz priloženih grafičkih prikaza možemo uočiti:

- Vetar donosi zagađenje iz smerova
	- Jug,
	- Jugoistok,
	- Istok
- Zagađenje vazduha je najizraženije u zimskim mesecima

# HVALA NA PAŽNJI!

# VIDIMO SE S NOVIM PODACIMA